Matrix Screen Saver Crack Free Download X64 [2022]

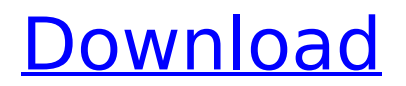

# **Matrix Screen Saver Crack Full Product Key [Win/Mac] (April-2022)**

This is my version of the Matrix screen saver. Very cool! It uses the authentic Matrix font from The Matrix movie. It includes a lot of custom options, see below for details. This is a new Version which I thought about renaming to "Matrix Reloaded", because it seems to fit that I have added many features and improvements. :) Here are some key features of "Matrix Screen Saver": ∏ It's unique because it uses the actual matrix characters, no look-a-likes. □ Includes automatic support for single, dual, tri, and quad monitor configurations! You don't have to do anything, it will recognize your other monitors automatically.  $\Box$  You can also choose color schemes! If you're tired of the lime green matrix animation, you can now choose red, yellow, white or blue, or even rotate each of them! You can also specify how often to rotate them.  $\Box$  Includes (optional) user and system information displayed at the top of the screen.  $\Box$  Includes option to display text from a text file (instead of user/system info).  $\Box$ Includes an option mini-slideshow of images - displaying on a small CRT in the matrix. Cool! You choose a local image directory (supports bmp, gif, jpg, etc.), and it randomly displays the images (smart-sized for the small monitor they're shown in). Here are a few screenshots: pic 1, pic 2. To find some good images, visit the official Matrix site. To get the best animation effect with this feature, use images at least around 400 pixels wide. :)  $\Box$  Improvements in the animation logic as well as mouse-movement stop of the screensaver.  $\Box$  Includes a small digital clock in the top-right of the screen. □ Includes options to play your favorite MP3's or WAV files while the screensaver plays. You can download this sample music text file which shows the format needed.  $\Box$  Under a new "Web Window" tab in the Settings window there's a COOL, new feature: the "web window". This optional feature allows you to specify a web page to show in the screensaver! It can be a local html page or a remote web page. What's cool is that you can simply code your own html page to show flash, quicktime, cgi, etc..or ALL the above! You also specify

### **Matrix Screen Saver Crack + Free License Key**

This screensaver shows a cube-like matrix which rotates colors around the matrix. In a big "2" at the center of the matrix it also shows a quad monitor on the 2nd monitor. By using the cool "Canon Photo Motion" or "Avision" font, no cartoon look-a-like fonts. The screen saver also includes 3 options for the background. You can choose from an array of color palettes to color the Matrix or the backgrounds. You can choose from a random theme, or specify your own colors to randomly appear on the Matrix (and backgrounds). You can also choose from 3 different background animation speeds. You can enable/disable the option to display text, timer, mouseover information, etc. You can control how much of the screen to show. The screensaver includes options to control the following:  $\Box$  Cross-screen colors. This has a special purpose (which I'll explain later).  $\Box$  Mouse sensitivity. If you mouse over/off the screen too many times, pause the screen saver.  $\Box$  Sequence length. The length of time you want your matrix to stay in one pose before automatically rotating through the sequence.  $\Box$  Slide length. This has a special purpose (which I'll explain later).  $\Box$  Enable blinking lights. For the outtakes, the red lights around the matrix will blink off/on to simulate a strobe effect. ∏ Enable special-effect lights. If you enable this, the matrix lights will rotate from red to green to yellow. You can control how fast this happens. □ Disable the filter effect. If you disable this, the filter effect will be applied in the following order: Off, red, blue, green, and finally yellow.  $\Box$ Enable/disable the room effect. You can switch between an empty room, and a room filled with a red light, yellow light, green light, blue light, or green light in the center. To create the effect, you can either choose to have the room just go by a random sequence, or to have your sequence get faster/slower.  $\Box$  Enable/disable the fade in/fade out. This is fast or slow.  $\Box$  Saturation. The saturation of the Matrix colors, will happen randomly between 0% and  $100\%$   $\Box$  Cross-screen lighting. This has a special purpose (which I'll explain later). b7e8fdf5c8

## **Matrix Screen Saver Crack**

 $\Box$  What can be simpler than showing a bunch of nifty animated shapes in a beautiful matrix? Have you ever thought of adding more detail to the matrix?  $\Box$  You can now do that!  $\Box$  You can configure the colors of the Matrix!  $\Box$  You can also specify a "system information" that will be shown at the top of the screen.  $\Box$  Many user information pages are also included, so you can display extra information about your system.  $\Box$  There are also many animation options, such as the ability to enable/disable a flash or quicktime window on the same screensaver, how many times they appear (single, dual, triple or quad monitor), and how many times the animation loops. You can also specify the location of the flash or quicktime window.  $\Box$  The matrix can be configured to show either the actual movie characters or the type font used for the movie. It also supports a dual monitor configuration (one matrix image per screen). You can also specify the amount of rotation each matrix should have and you can specify how the matrix image should rotate. □ Includes an option to display your favorite images as individual screensavers, either for single, dual, tri, or quad monitors.  $\Box$  You can also display a music player (MP3s and WAVs). You can even play a music file from within the window.  $\Box$ This screensaver includes an option to display a digital clock in the top-right corner of the screen.  $\Box$ There are many other options to customize the screensaver!  $\Box$  With the "web window" feature, you can also include a web page into the screensaver! You specify the location and size of the "web window" (top-left of the screen) and the dimension of the background page (to support resizing of the screensaver). This makes it a super cool feature! You can even include a HTML/XML page in the "web window". Matrix Screen Saver Versions:  $\Box$  0.9b1  $\Box$  0.9b2  $\Box$  0.9b2.1  $\Box$  0.9b3.1  $\Box$  0.9b4  $\Box$  $0.9b4.1 \Box 0.9b5 \Box 0.9b6$ 

#### **What's New In Matrix Screen Saver?**

 $\Box$  Animated Matrix' font  $\Box$  Customizable settings to fit your individual tastes! You can remove the matrix from the screensaver, animate the characters or not, specify how often to animate them, etc.  $\Box$  Control of screensaver play speed - slowing down the animation for a more traditional look.  $\Box$  You can choose one of three built-in color schemes for your screensaver.  $□$  You can choose from one of three background color schemes.  $\Box$  You can specify the location of the Matrix (location in pixels)  $\Box$ You can specify the width of the Matrix (location in pixels)  $\Box$  You can specify the height of the Matrix (location in pixels)  $\Box$  You can specify the color of the Matrix (or body color) (this is where you can really customize this screen saver).  $□$  You can specify an HTML page to display in the "Web Window" to show images, preview your MP3's, preview your WAV's, etc. For example, you can have a full frame-by-frame preview of your flash animation, quicktime preview of a video you choose to play. You could also display a web page for a slideshow of your images.  $\Box$  You can specify a "flash zone", or the location of the flash object (gif, swf, fla, etc.) when displaying a flash animation. It will also try to skip the flash animation when the mouse cursor exits the "flash zone", and if this happens, display a still frame of the animation.  $\Box$  You can specify a "quicktime zone", or the location of the quicktime player (i.e. the location of the.qt file), when displaying a quicktime animation. It will also try to skip the quicktime animation when the mouse cursor exits the "quicktime zone", and if this happens, display a still frame of the animation.  $\Box$  You can specify a "movie zone", or the location of the.mov file, when displaying a mov animation. It will also try to skip the mov animation when the mouse cursor exits the "movie zone", and if this happens, display a still frame of the animation.  $\Box$  You can specify a "wav zone", or the location of a WAV file, when displaying a WAV animation. It will also try to skip the WAV animation when the mouse cursor exits the "wav zone

# **System Requirements:**

To be eligible to participate in the Kree Hero System, players must own the Marvel's Guardians of the Galaxy Miniatures Game. A link to the playtest will be provided at launch. The Kree Hero System has been designed to run on a table top. The game requires no special equipment and is open to all ages and skill levels. Please visit this page for more details on the rules, games, and all that the Kree Hero System entails. Opening the Tournament Participants were notified of the upcoming tournament

<https://www.sunsquare.com/system/files/webform/useruploads/core-temp-mc.pdf> <https://www.cameraitacina.com/en/system/files/webform/feedback/greghal758.pdf> <https://eqsport.biz/portable-bezier-curve-path-generator-crack-win-mac-latest/> <https://mindfullymending.com/frame3dd-crack-with-product-key-free-download-for-windows/> <https://forms.coscap.org/system/files/webform/now/maldeav277.pdf> [https://www.consultingproteam.com/2022/07/04/picturextractor-crack-activation-code-with-keygen](https://www.consultingproteam.com/2022/07/04/picturextractor-crack-activation-code-with-keygen-download/)[download/](https://www.consultingproteam.com/2022/07/04/picturextractor-crack-activation-code-with-keygen-download/) <https://sanditcorp.com/blog/index.php?entryid=3714> <https://arabistgroup.com/wp-content/uploads/2022/07/razzsal.pdf> <https://hes.pl/hideoutlook-crack-with-product-key-download-for-windows-latest-2022/> <https://adarsi.org/cursos/blog/index.php?entryid=2810> <https://www.cameraitacina.com/en/system/files/webform/feedback/varicad.pdf> <https://pathslesstravelled.com/realanime-crack-with-product-key-3264bit/> <https://kevinmccarthy.ca/mouse-rate-crack-free-download/> [https://www.merrimacknh.gov/sites/g/files/vyhlif3456/f/uploads/2022\\_town\\_holidays.pdf](https://www.merrimacknh.gov/sites/g/files/vyhlif3456/f/uploads/2022_town_holidays.pdf) [https://havtornensrige.dk/wp](https://havtornensrige.dk/wp-content/uploads/Easy_File_Encryptor_Crack_Free_Registration_Code_Download_For_PC.pdf)[content/uploads/Easy\\_File\\_Encryptor\\_Crack\\_Free\\_Registration\\_Code\\_Download\\_For\\_PC.pdf](https://havtornensrige.dk/wp-content/uploads/Easy_File_Encryptor_Crack_Free_Registration_Code_Download_For_PC.pdf) [https://rakyatmaluku.id/upload/files/2022/07/GG44QC97kKJiEFSieCwc\\_04\\_4426399a47c06b6b3bd43b](https://rakyatmaluku.id/upload/files/2022/07/GG44QC97kKJiEFSieCwc_04_4426399a47c06b6b3bd43b1ea468b943_file.pdf) [1ea468b943\\_file.pdf](https://rakyatmaluku.id/upload/files/2022/07/GG44QC97kKJiEFSieCwc_04_4426399a47c06b6b3bd43b1ea468b943_file.pdf) <https://www.riobrasilword.com/2022/07/04/rvm-integrator-crack-mac-win-latest/> <https://www.reperiohumancapital.com/system/files/webform/valchin910.pdf> <http://manpower.lk/?p=3534>

<http://byvace.yolasite.com/resources/APFT-Calculator--Crack-With-Registration-Code-For-PC.pdf>